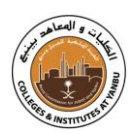

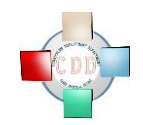

# **SYLLABUS (COURSE SPECIFICATION)**

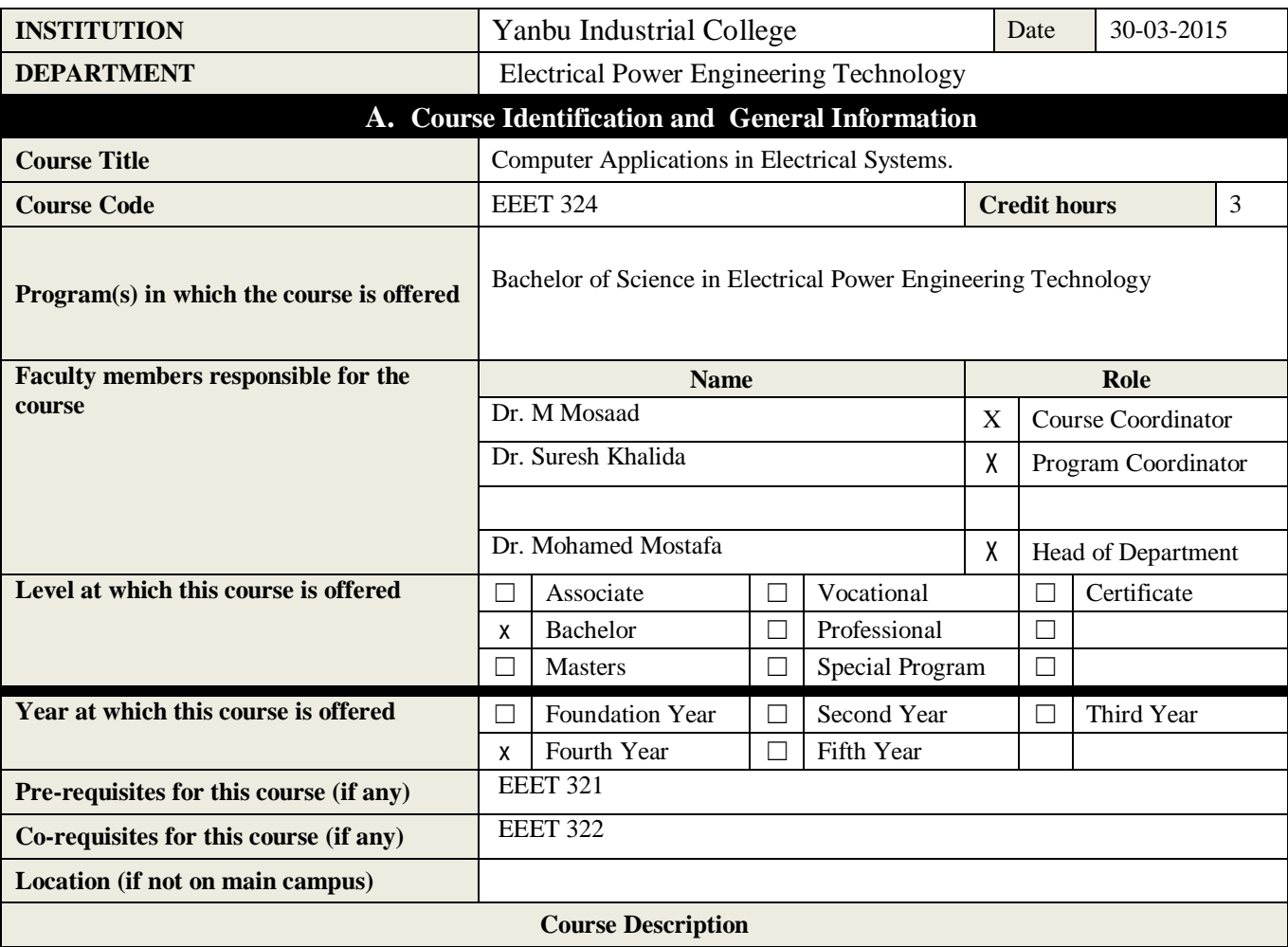

In this course the main computer package for electrical engineering applications (MATLAB-SIMULINK) is introduced. The common engineering analysis and calculations such as complex numbers, matrices, solving ordinary and differential equation are treated using the package. Moreover, plotting results and graphics to illustrate results are explained. In addition, modeling equations and running simulation for DC motor, power electronics and electrical systems applications using Simulink blocks is demonstrated.

#### **B. Course Objectives and Learning Outcomes**

**Course's Contribution to Program and College/Institute Goals**

Course Objectives and Course Learning Outcomes (CLOs) are developed by considering the program and College Goals. The CLOs are consistent with the Program Student Outcomes (SO). The SOs are mapped with Program Educational Objectives (PEO), which are consistent with college mission to prepare its graduates for a profession ready employment. The course mapping is given in the matrix.

Mapping Matrix (Curriculum Matrix)

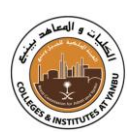

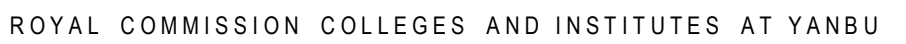

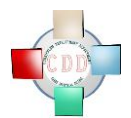

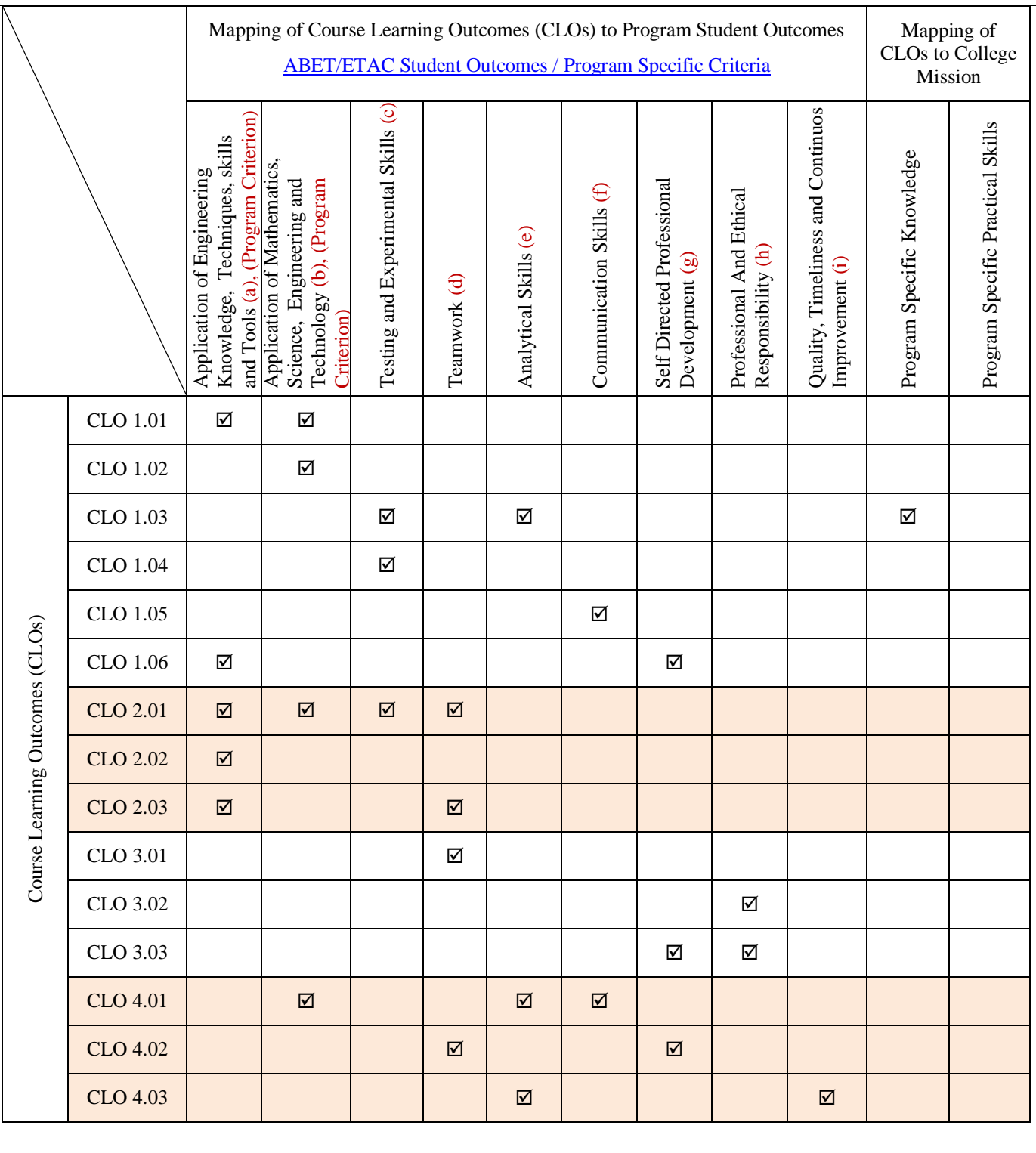

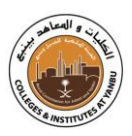

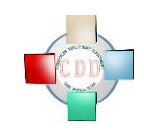

#### **Course Objectives**

Upon successful completion of this course, the students will be able to :

- Explain MATLAB basic features, and mathematical operations.
- Explain complex number manipulation.
- Construct matrix formation with different mathematical operations.
- Solve system of linear algebraic equations using MATLAB.
- Demonstrate different ways of plotting.
- Use of programming such as loop structure, logic operations, and if-statements.
- Solve differential equations using SIMULINK blocks.
- Model a general RLC circuit; perform how to run a simulation.
- Model and simulate a DC motor.
- Model and simulate a DC generator.
- Model and simulate of some electronics components such as rectifier circuits.

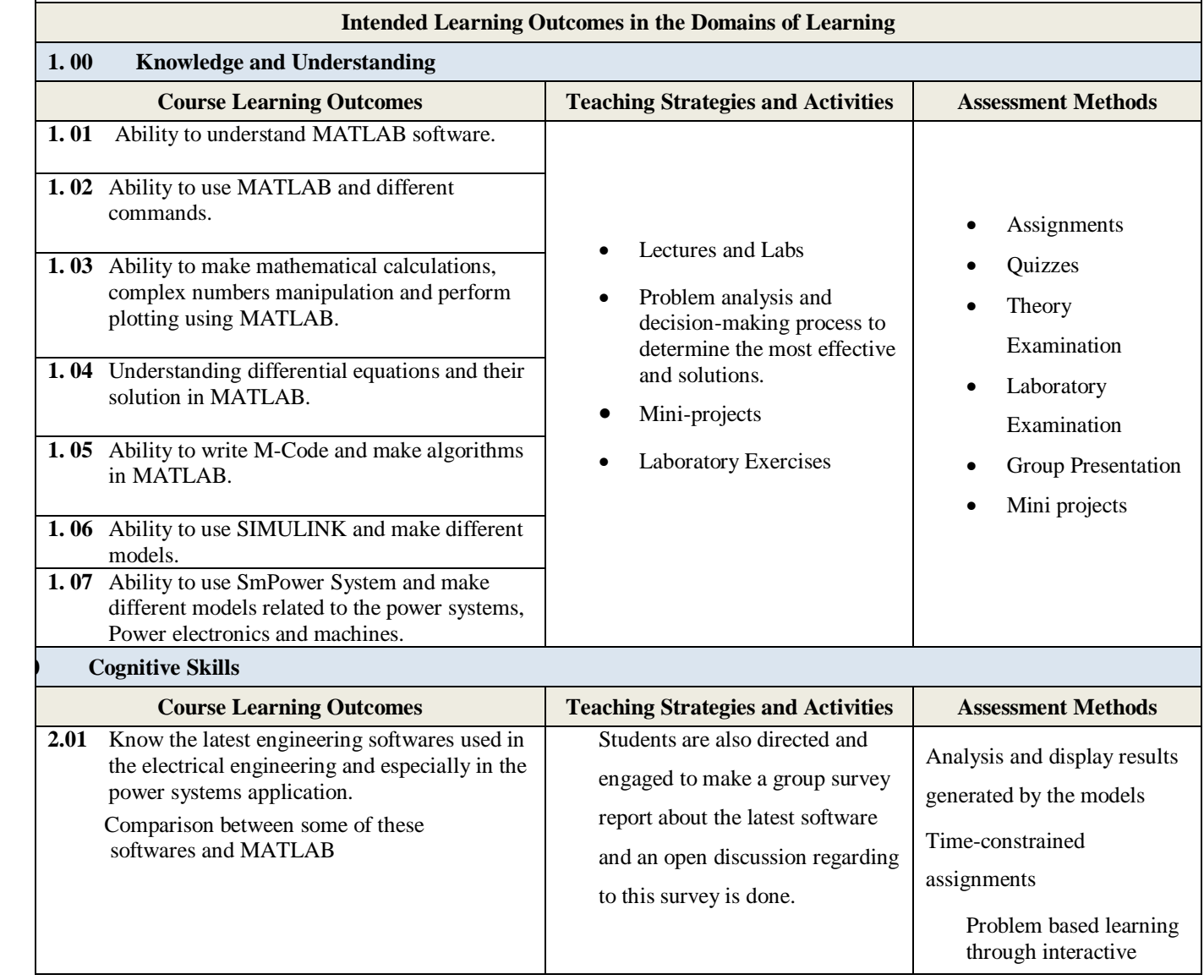

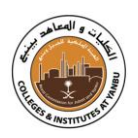

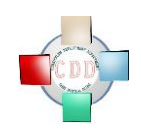

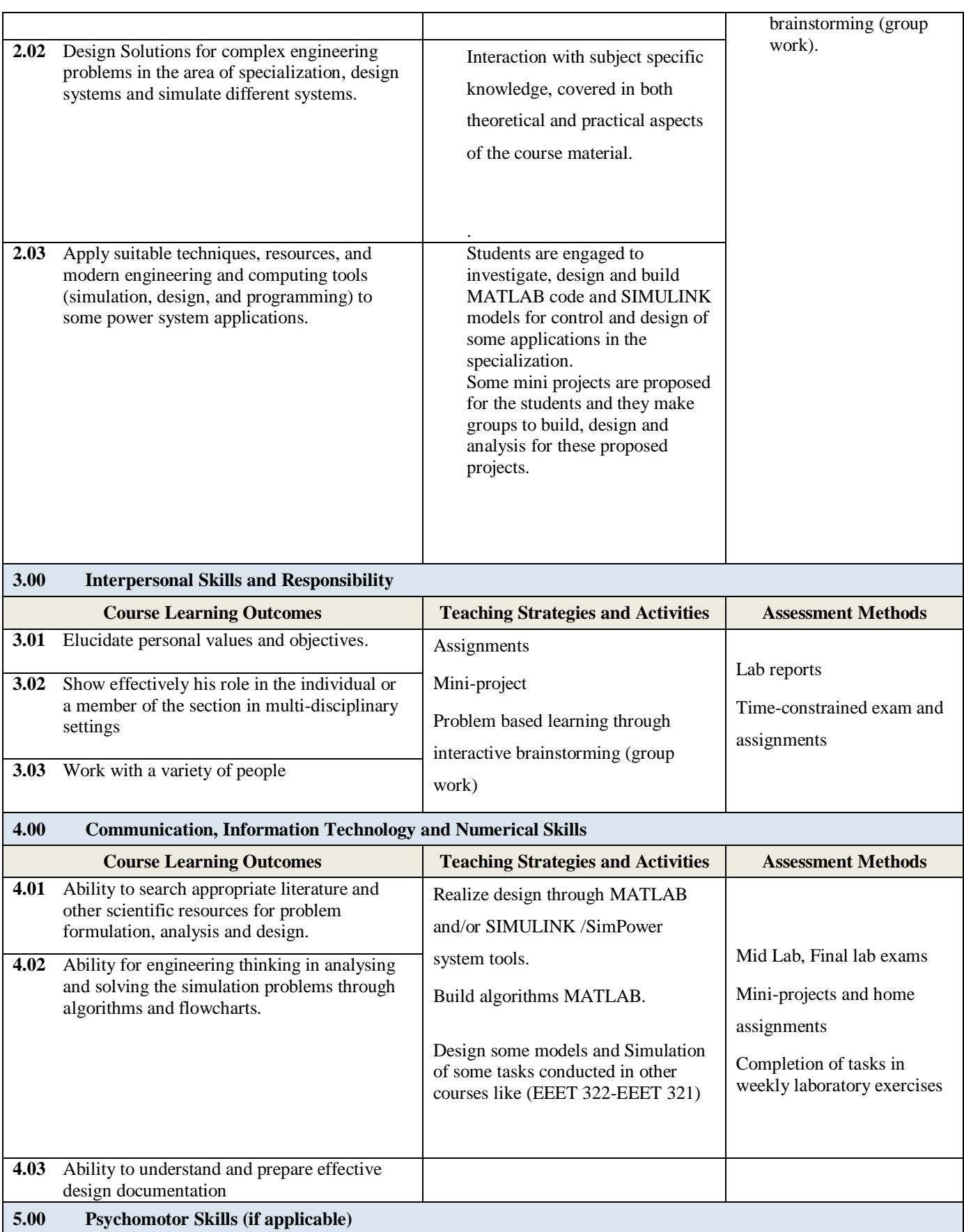

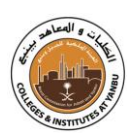

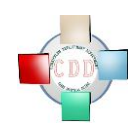

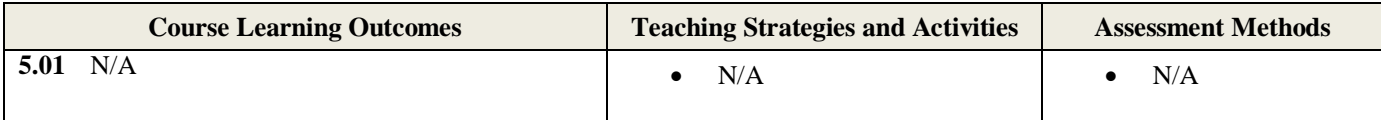

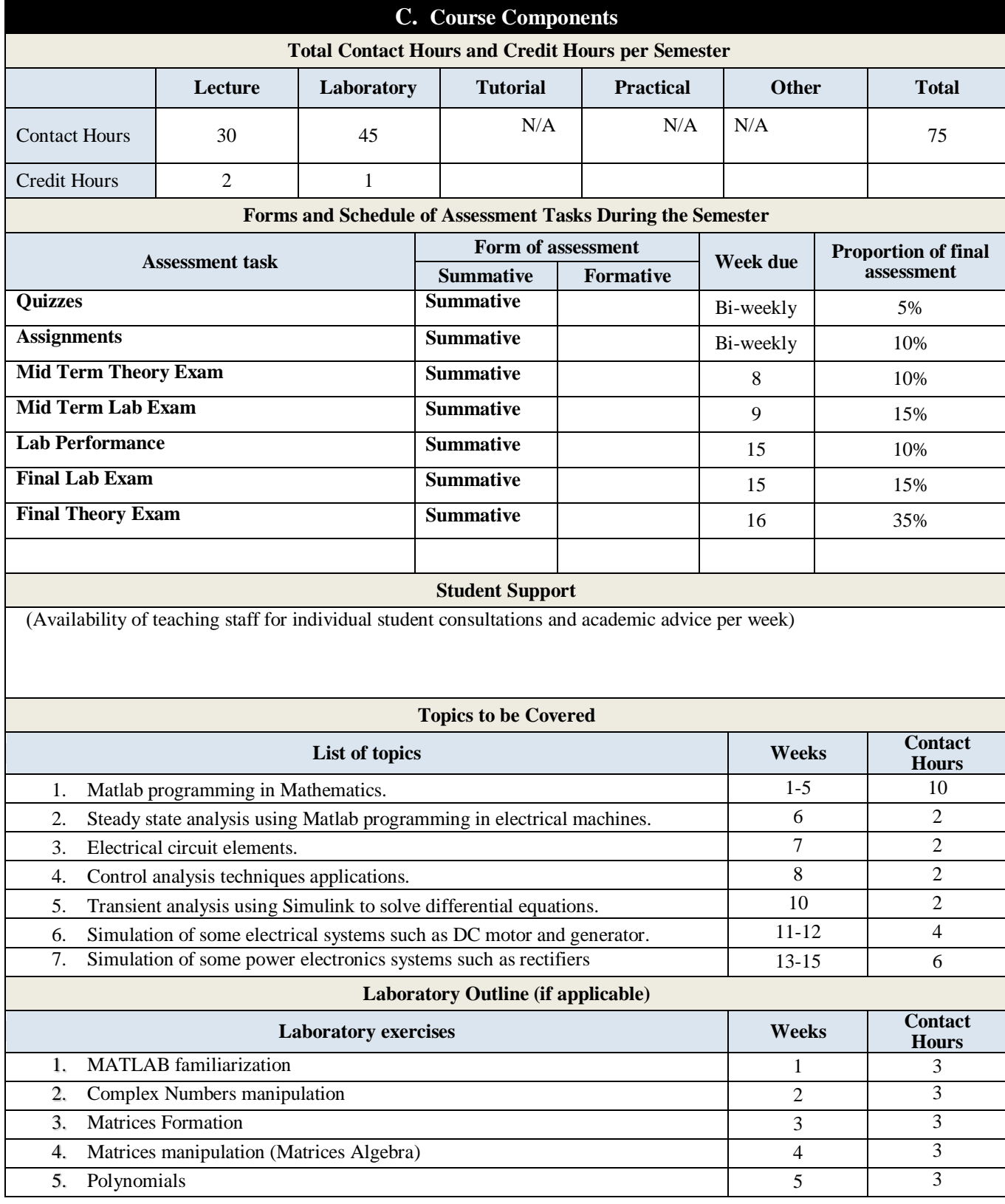

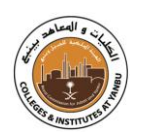

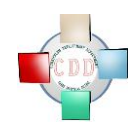

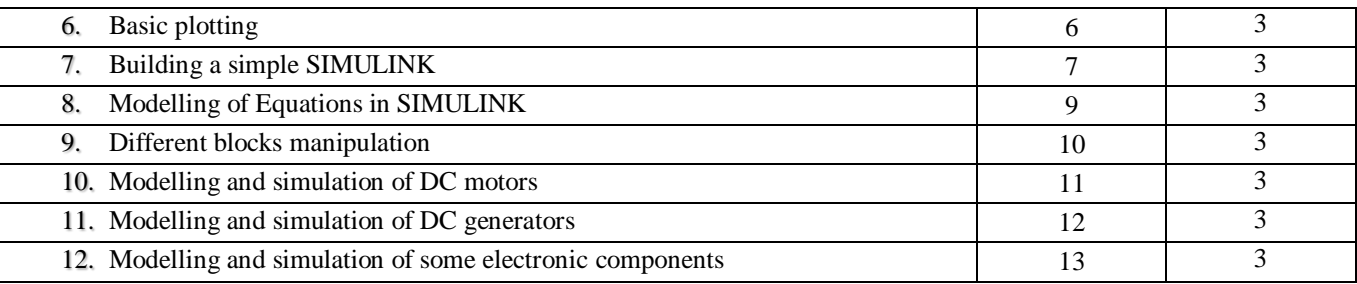

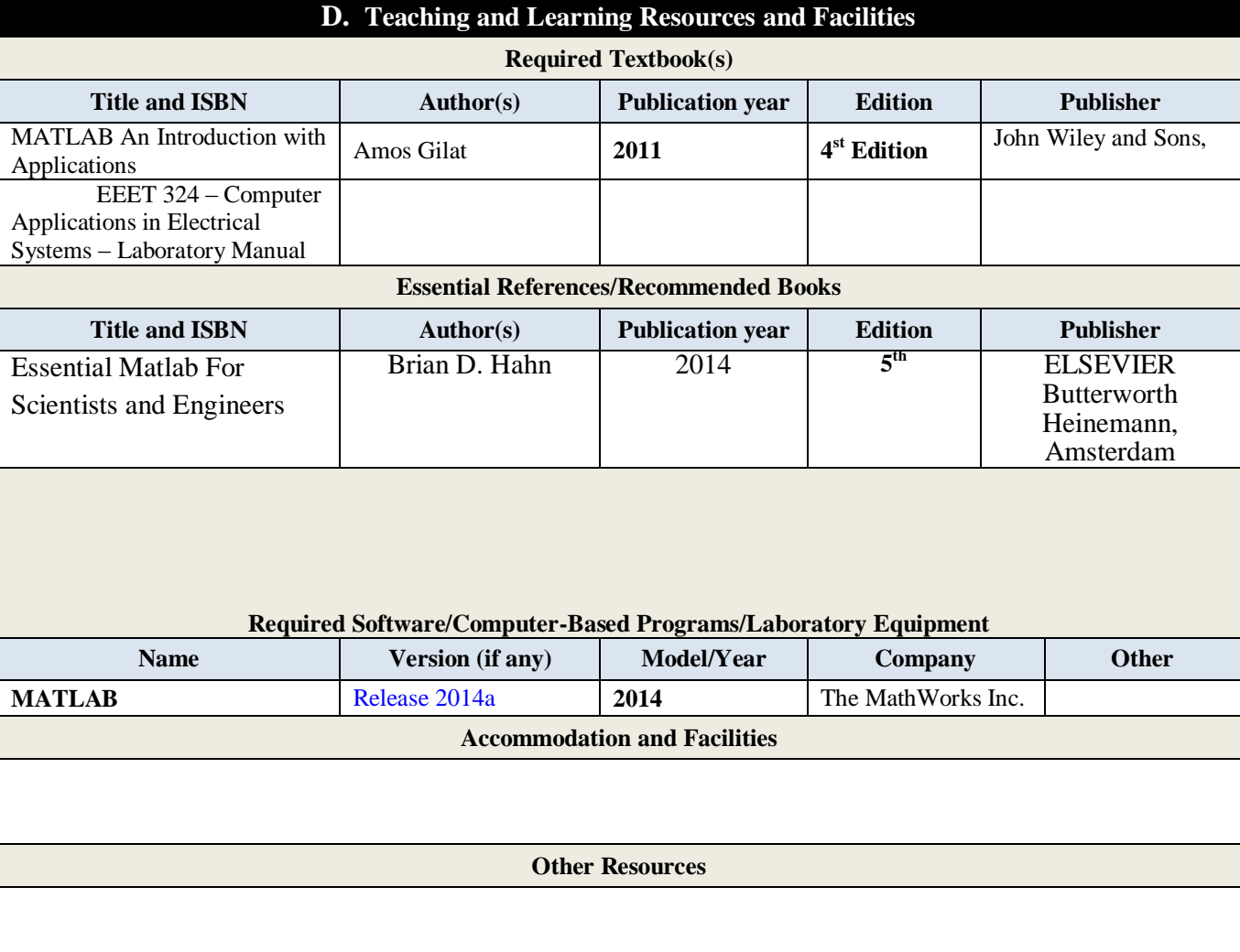

#### **E. Course Evaluation and Improvement Processes**

- Students' feedback and alumina discussion
- Contents review frequency: End of each semester

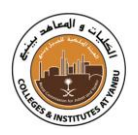

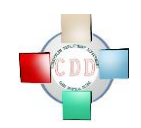

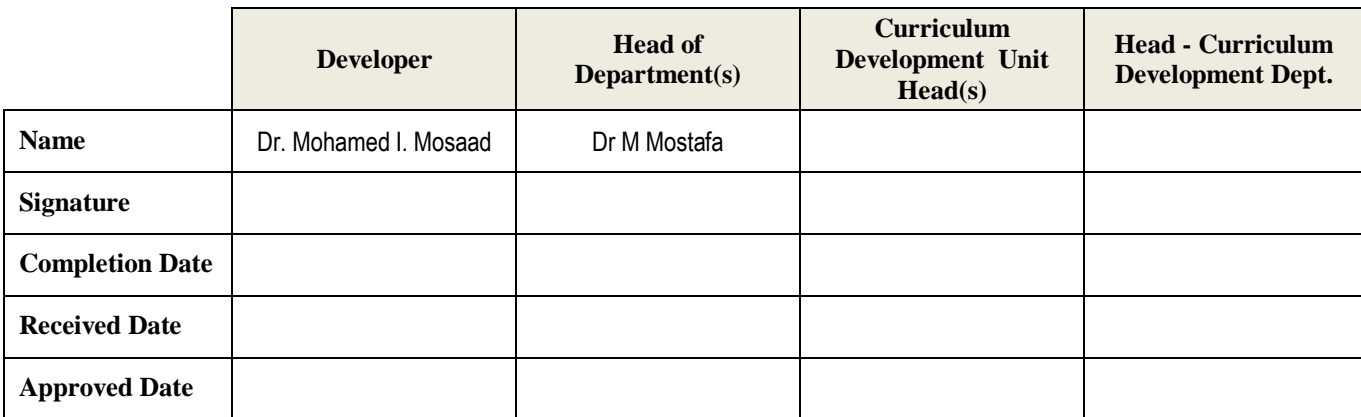